# KAZI NAZRUL UNIVERSITY

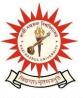

## Office of the Controller of Examinations

Asansol – 713340 West Bengal, India

Ref No: KNU/CE/GD/2022/99(3) Date: 02-07-2022

### **Notice**

Extension Subject (Academic) Enrollment for all awards of PG, UG, Diploma, B.Tech,Integrated Animal Science and LAW (For 2021 Batch only)

All concerned 2nd **semester student** (of 2021 batch) are informed that Subject (**Academic**) **Enrollment** process for all awards of PG, UG, Diploma, B.Tech, Integrated Animal Science and LAW has been extended as per the following schedule:

| Award                                                                                    | <b>Starting Date</b> | Closing Day                 |
|------------------------------------------------------------------------------------------|----------------------|-----------------------------|
| UG (BA, Bsc, Bcom Honours& Program, BBA, BCA,                                            |                      |                             |
| BHM,BBA(HM), 5 Years Integrated BSMS in Animal Science, Diploma, B.Tech.,LAW (LLB,BALLB, | 02-07-2022           | 05-07-2022 up to            |
| BCOM LLB) Allied Health Science Courses etc.)                                            | 02 07 2022           | 11:55 p.m.                  |
| (Regular student only)                                                                   |                      |                             |
| PG (MA,MSc,MCom,MSW,LLM,MBA)                                                             | 02-07-2022           | 05-07-2022 up to 11:55 p.m. |

Academic Enrollment fees is Rs 75/- per course (Subject) for all awards.

### **Subject (Academic) Enrollment link:**

https://g21.tcsion.com/EForms/html/form72412/login.html

User : Registration No@knu.ac.in

Password : Self Service Password

# TO SUL SU

# KAZI NAZRUL UNIVERSITY

## Office of the Controller of Examinations

Asansol - 713340 West Bengal, India

Please note the following points:

- 1. After successful academic enrolment students shall only be eligible for examination form fill-up, otherwise the student shall not be promoted in the next semester and the student shall take readmission in the next year in the same semester.
- **2.** Students are instructed to update their mobile number positively at the time of Subject (Academic) Enrollment process.
- **3.** Password reset may be done thorough concerned colleges.
- **4.** Any change will be communicated in due time

Students are requested to send their problems, if any, immediately to the following email address only: help.coe@knu.ac.in

Student may also contact the office of the Controller of Examinations in the following Mobile number regarding Academic enrollment issues:

76019-79361, if required. (from 11:00 am to 5:00 pm in working days)

Sd/-Controller of Examinations Kazi Nazrul University

#### CC:

- 1. All concerned principals of affiliated Colleges and head of Depts of KNU for necessary action
- 2. All concerned Officers for necessary action
- 3. University Website / Notice Board
- 4. Guard File